#### **1 Disclaimer**

This software is delivered as it is. The author assumes no liability for damages, direct or consequential, which may result from it's use.

## **2 Copyright / Licensing**

The software is owned by gig mbh berlin (www.gig-mbh.de).

Two different licenses are available:

#### 1. Free License

Everyone who wants to use the free license has to register with his full name and address via support@gig-mbh.de.

Every software where parts of our free software were used for development has to be free also including source code.

If you derive anything from our software it must be clearly stated that it was derived from it.

Full source code is included.

#### 2. Extended License

Licenses have to be bought by a per developer basis. Site licenses would be available on demand.

Applications built with this software could be deployed without royalty fees. They can be sold and don't need to include source code.

Distribution of a derived version of our software is only allowed with the explicit agreement of the author.

Full source code is included.

#### **3 Support**

Support is available via email at support@gig-mbh.de for free but it need not remain so in the future.

#### **4 Introduction**

This component is a direct TDataSet descendant which could be integrated seamless with all other existing IBX components. It links to the same components (TIBDatabase, TIBTransaction) and uses the same core component (TIBSQL) like TIBTable and TIBDataSet internally.

It's special purpose is to access large datasets in a table like manner without some of the restrictions you will find when using TIBTable and TIBDataSet. On navigating to a specific record via key values in contrast to the standard IBX controls only the records necessary for display will be fetched and buffered . Also committing and restarting a transaction will not invalidate the current record pointer.

Of course it could also be used to access small datasets, but the benefits you will get over using TIBTable and TIBDataSet are much more noticable on large datasets.

If you want to get smaller result sets of queries which take a very long time to execute it is much more preferable to use our in-memory table TMemTableEC in conjunction with our Interbase data provider TIBDataProvider instead.

Allways keep in mind that this component tries not to achive all possible IB tasks in a perfect manner. Instead it is intended to do some very special tasks efficiently. The key to success is to choose the right component for the specific problem you have to solve. Therefore you could mix it with other IBX component without any problem.

To fulfill it's task the component maintains several queries internally and modifies them in a way that only the records necessary for display will be fetched.

The basic requirement to work efficient is to have an ascending and a descending index on every column you wish to be used for sorting and these columns must not contain NULL values. The reason for this restriction is that NULL columns are allways retrieved last no matter if the sort order is specified to be ascending or descending and this makes internal repositioning impossible on those columns. This requirement could easily be arranged for string fields by specifying a trigger setting the column to '' (empty string) if the column is NULL as empty strings are considered to be the lowest possible value for string columns and so are sorted correctly.

Secondly the sortorder specified must represent a unique value. The reason for this is that the ascending and the descending sortorder must result in an exactly reverse order of the retrieved rows. If the sortorder represents a non unique value the order in which the rows for duplicate values are retrieved is undefined. To achive sorting of non unique columns simply append the primary key to the order by clause.

If you use a small dataset only having a few hundred records there is no need to have any indexes at all but on dataset having a few 100,000 records this is mandatory.

The porperties you have to specify at least for a fully functional (editable) dataset are only Database, Transaction, SelectSQL and KeyColumns.

The component is completely written in C++ and was developed under C++Builder 5 Pro but it should be usable on C++ Builder 6 if compiled in it's environment.

Please allways ensure that you are using the latest IBX components available from Jeff Overcash's Homepage, because many issues have been fixed since it was shipped with C++Buider 5.

Questions, bug reports , enhancement requests, suggestions for improving the docs and comments should be send to support@gig-mbh.de.

# **5 Methods**

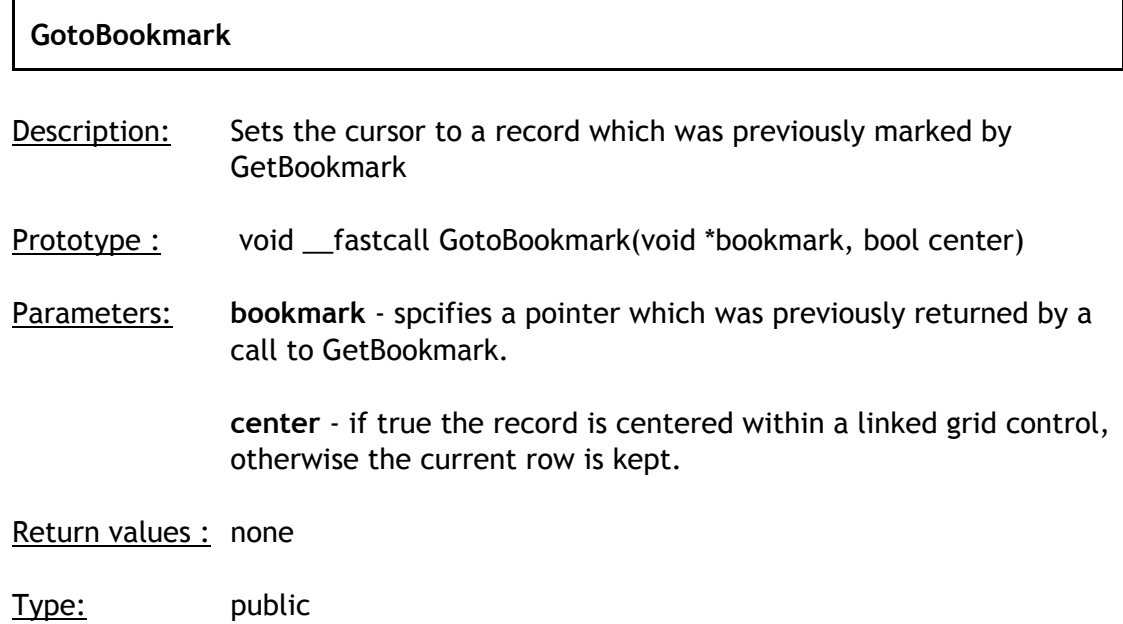

# **RefreshActiveRecord**

- Description: Refreshes the currently active record
- Prototype : void \_\_fastcall RefreshActiveRecord(void)
- Parameters: none
- Return value : none
- Type: public

#### **LockRecord**

- Description: Locks the current record
- Prototype : void \_\_fastcall LockRecord(void)
- Parameters: none
- Return value : none
- Type: public

# **SetKey**

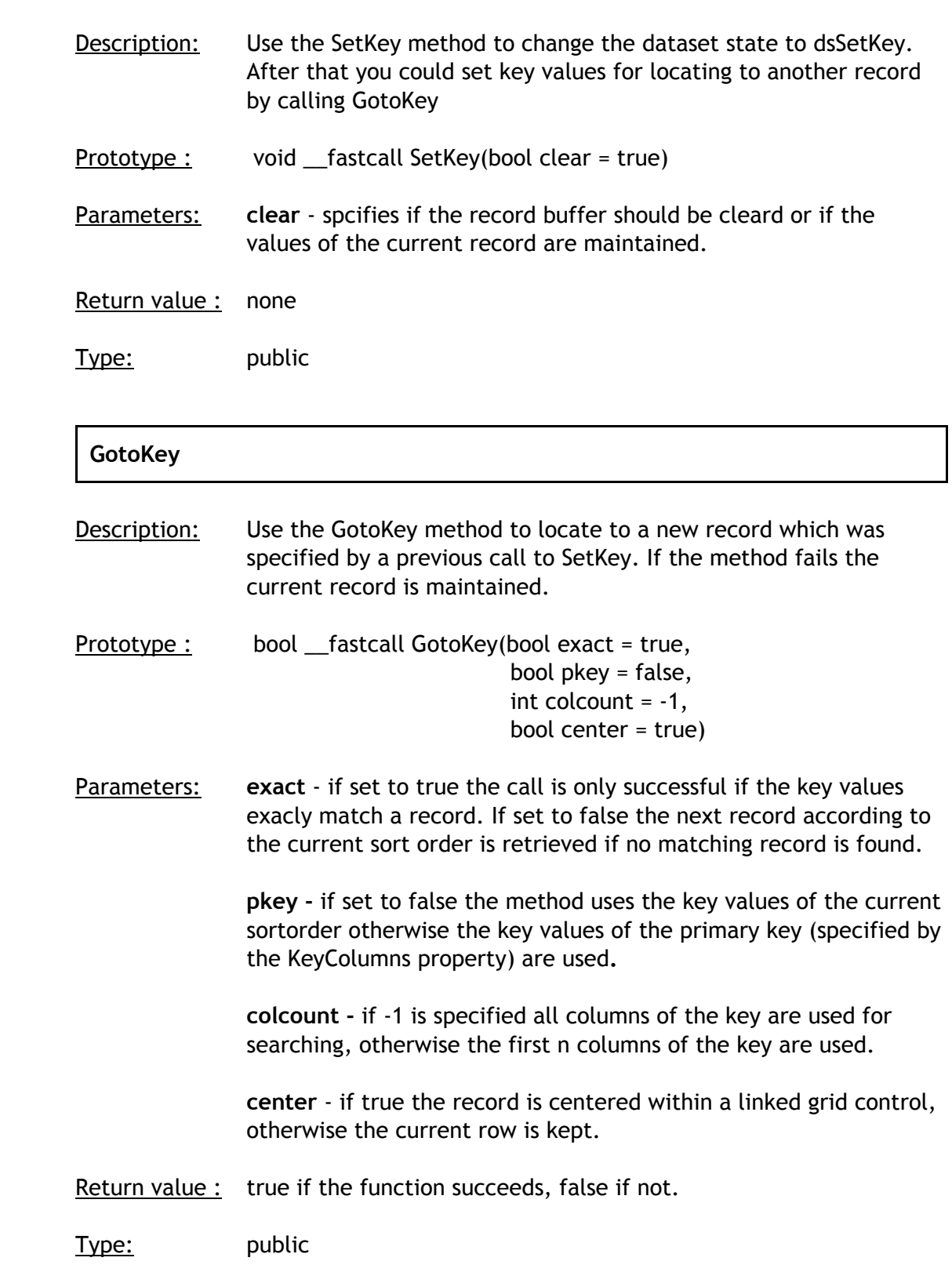

# **Sync** Description: Use this method to syncronise the record position of two IBScrollSetEC datasets. It is also possible to sync two datasets which have a different record layout. The only thing necessary is that both datasets have compatible field types specified in their KeyColumns property. If sync fails an exception is rasied. Prototype : void \_\_fastcall Sync(TIBScrollSetEC \*from, bool center = true) Parameters: **from** - the dataset from which the current record location is taken for syncronisation. **center** - if true the record is centered within a linked grid control, otherwise the current row is kept. Return value : none. Type: public

# **CreateBlobStream**

Description: Described in the TDataSet documentation of the VCL.

# **6 Properties**

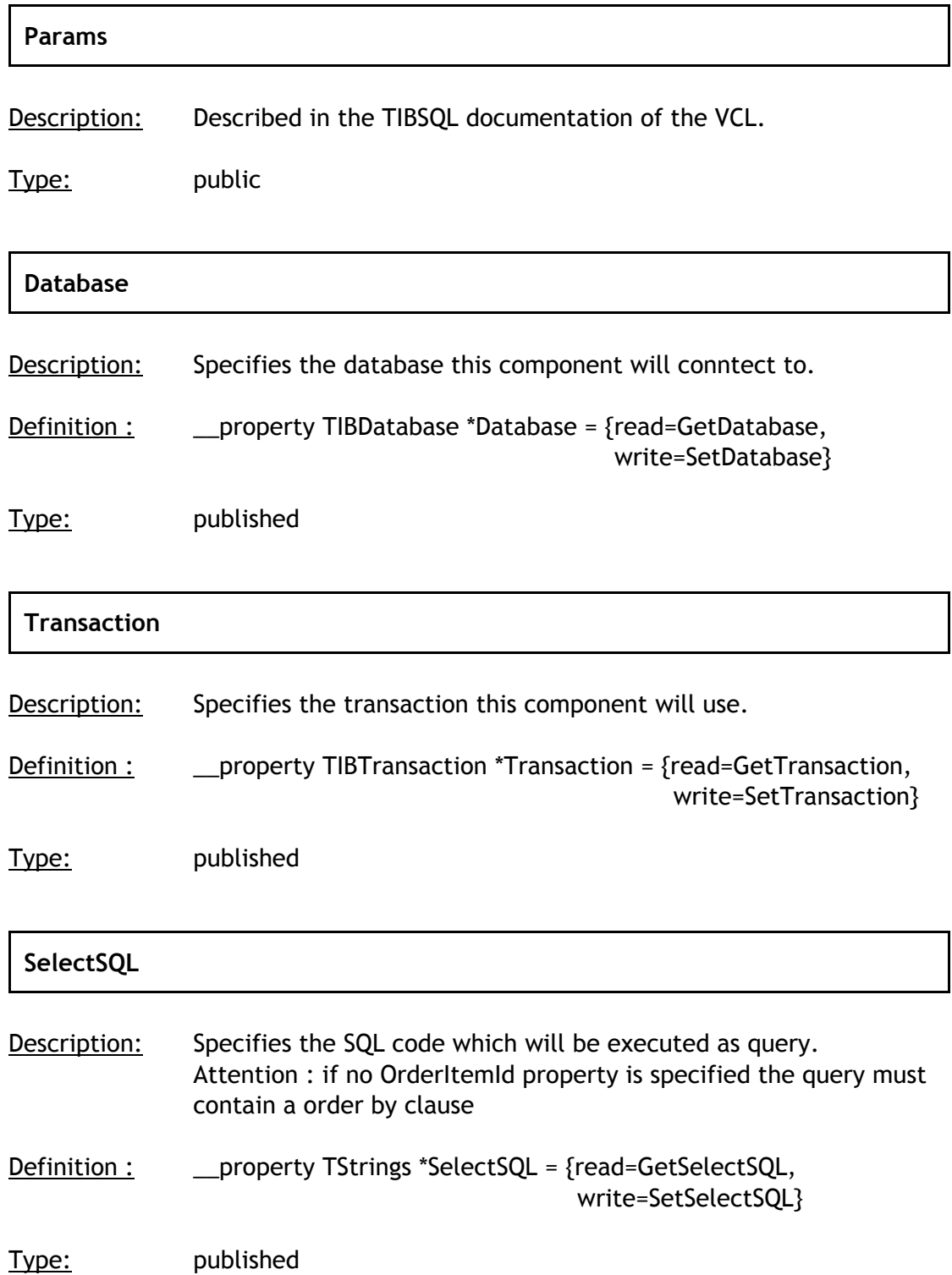

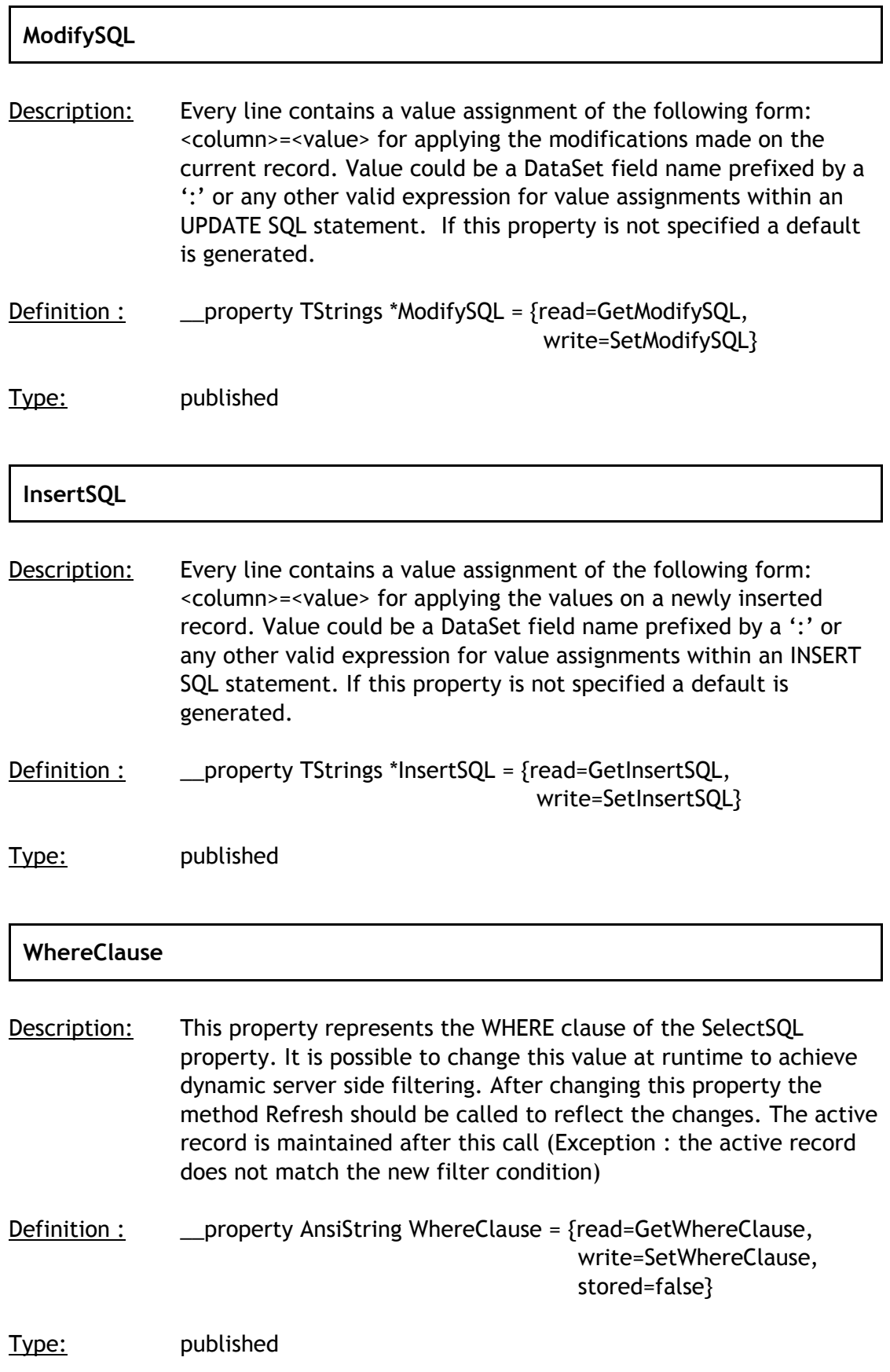

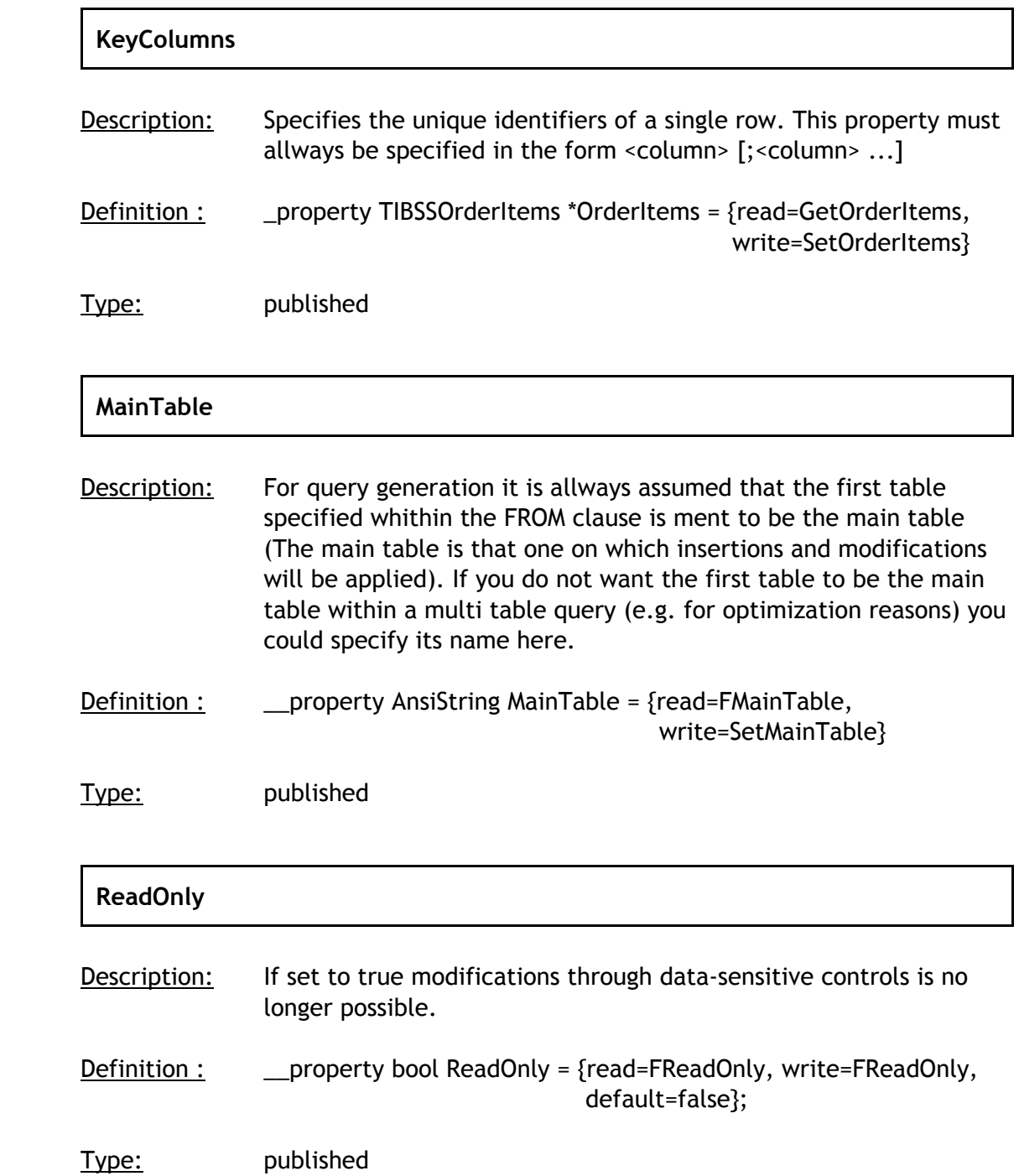

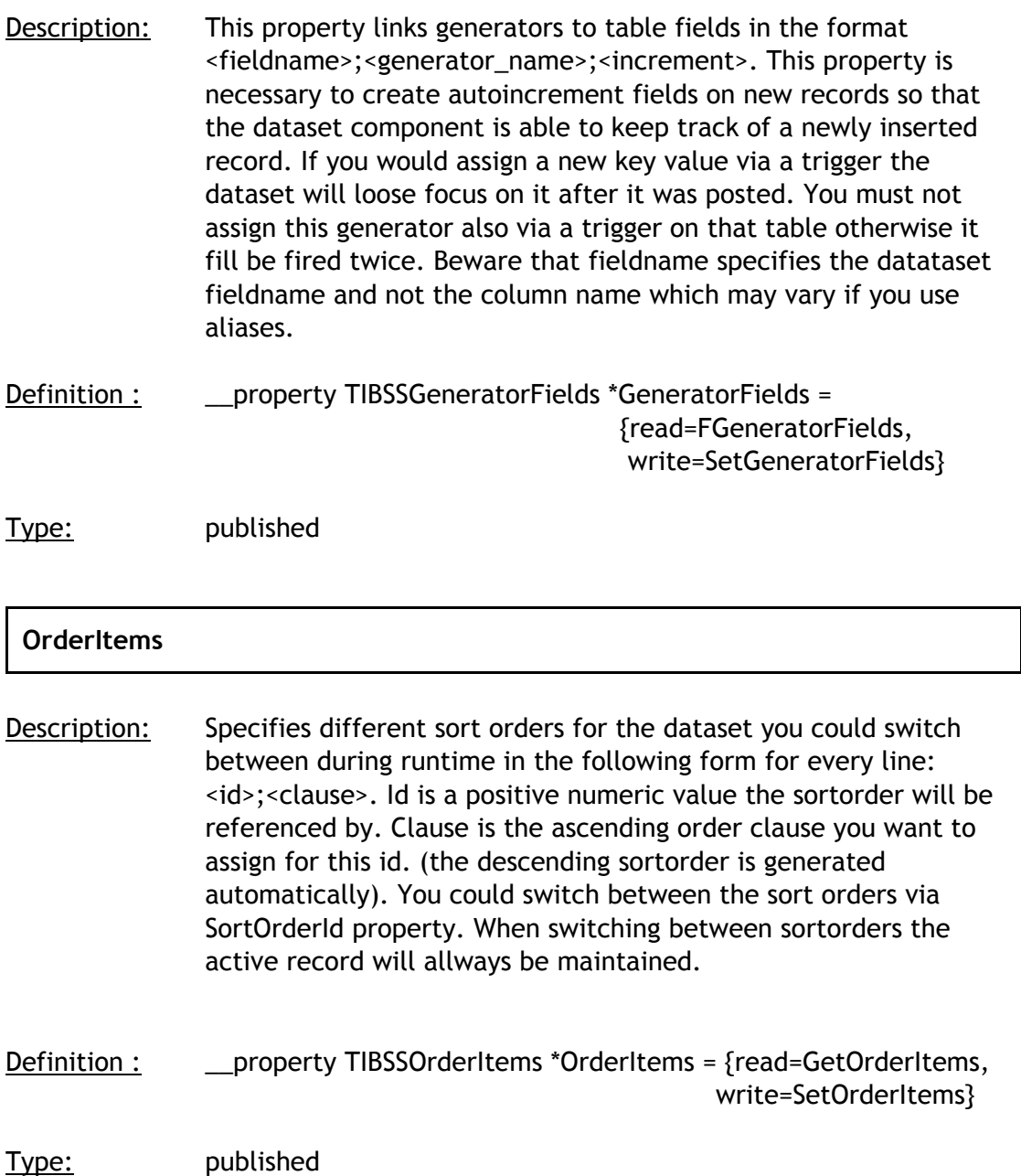

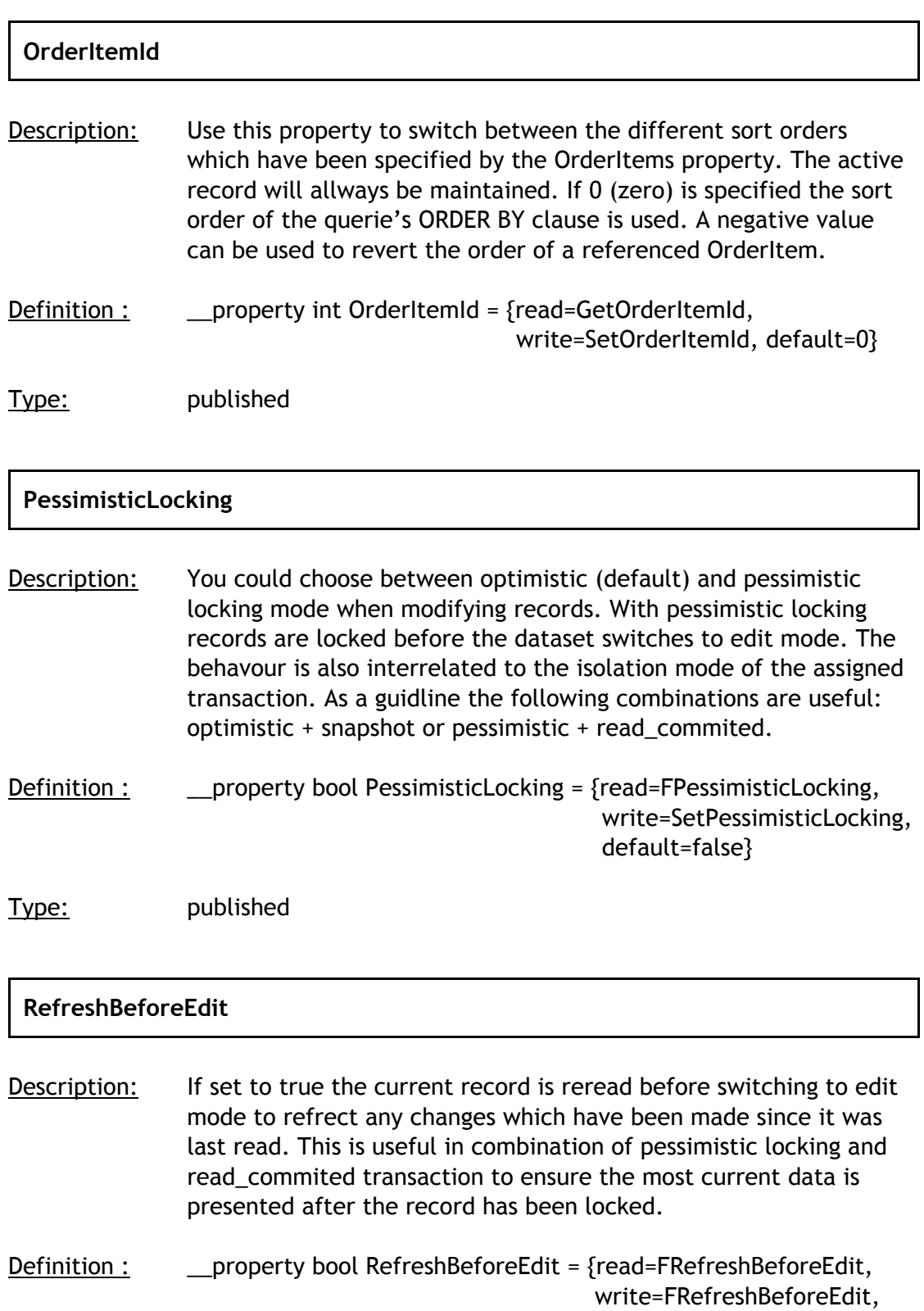

default=false}

Type: published

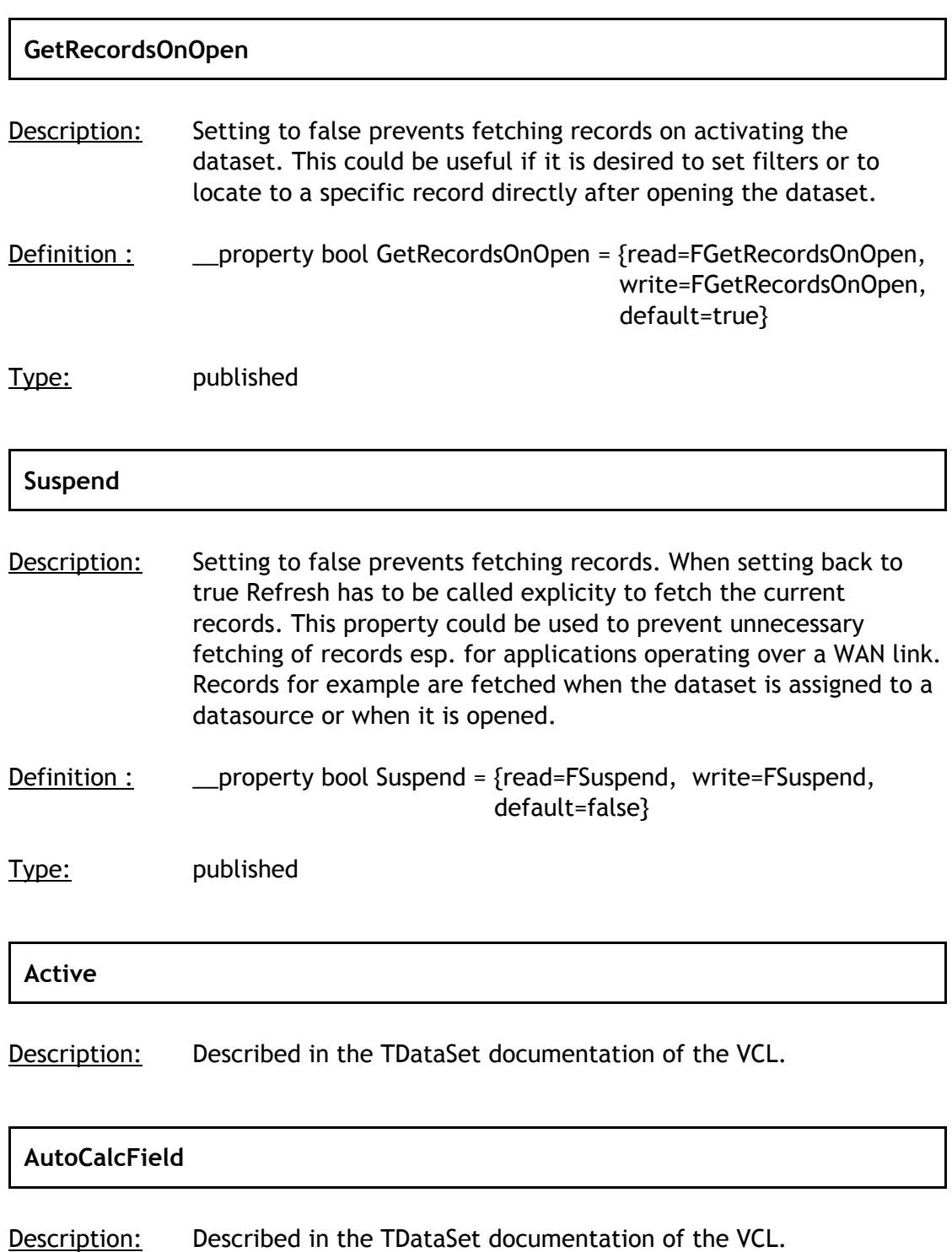

## **Filtered**

Description: Described in the TDataSet documentation of the VCL.

# **7 Events**

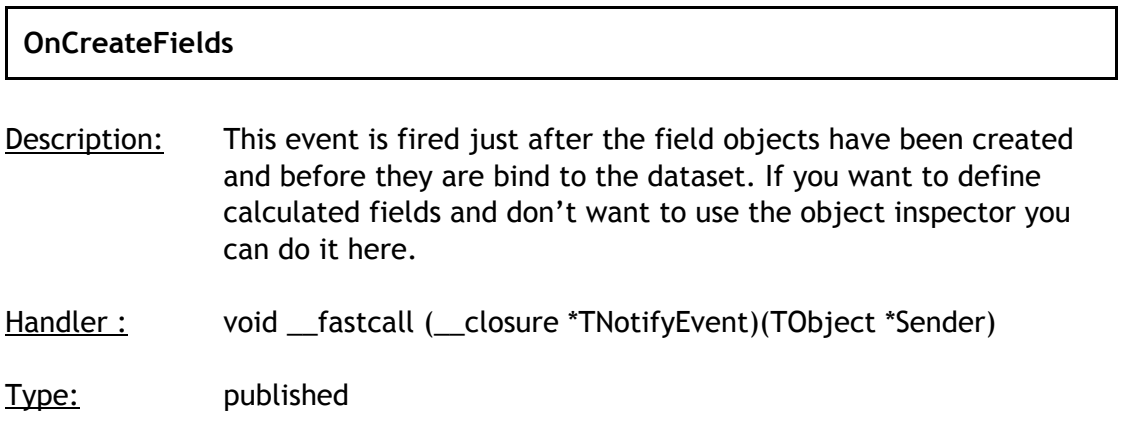

For a description of the additional events available take a look at the VCL docs of the TDataSet component.